## **ULTRA MINIATURE CERAMIC SMD CRYSTAL FM/FMB**

The Fox FM Series SMD crystal features a package size of 6.0 x 3.5 x 1.0mm. With its ceramic base and metal lid, the FM Series provides the durability and reliability necessary for strenuous processes like infrared and vapor phase reflows. Also, the high frequency fundamental mode up to 40MHz eases circuit design.

## **FEATURES**

- Ultra Miniature Package
- 1.0mm Height
- Only 2.1cc Volume
- High Frequency Fundamental
- High Reliability
- Tape and Reel (2,000 pcs. STD)

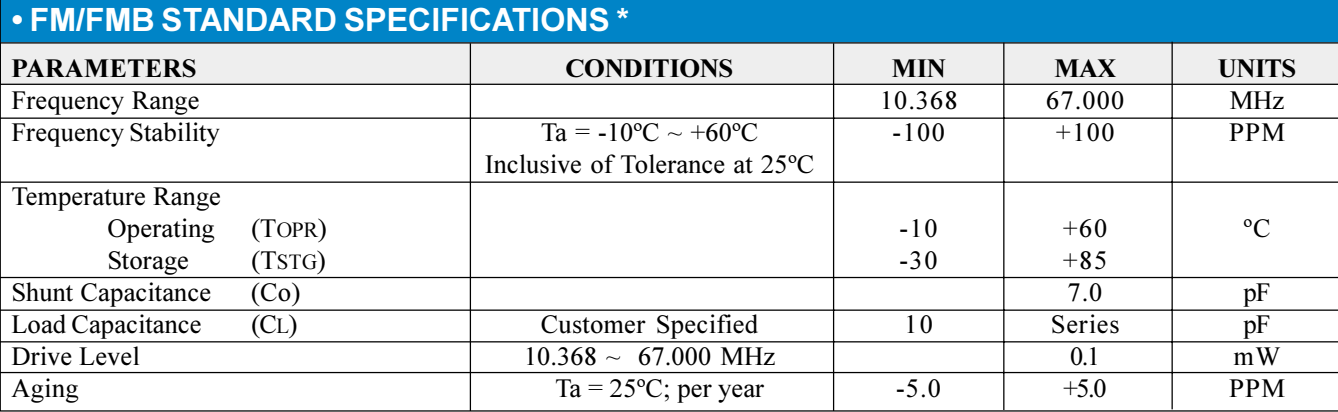

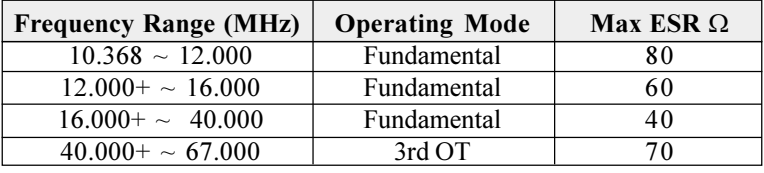

\* Other tolerances, stabilities & operating temperature ranges available. Consult Fox Customer Service for specific requirements, or use crystal order form on page 6. All specifications subject to change without notice. Rev. 05/03/00

24.000<br>FM

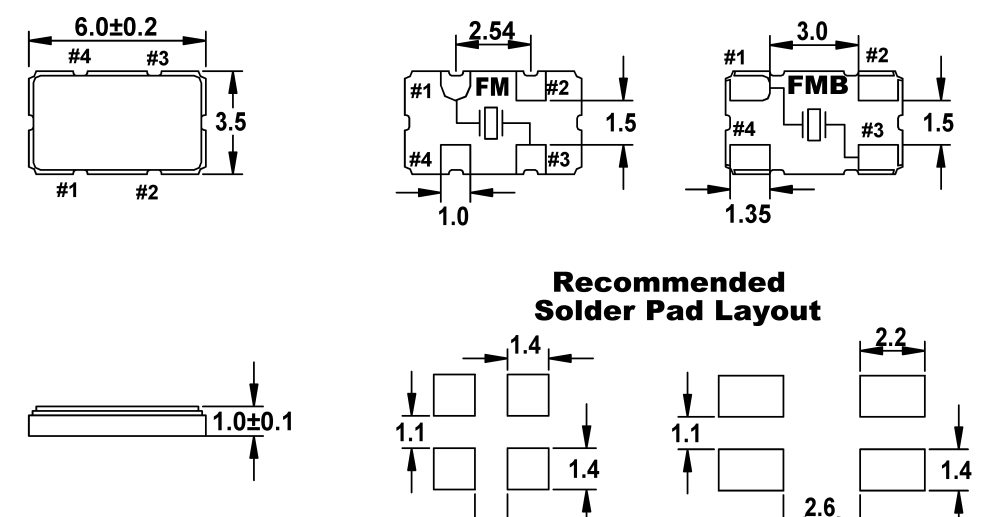

All dimensions are in millimeters. See page 31 for tape and reel specifications

**FOX** Electronics 5570 Enterprise Parkway

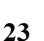